#### **The Best Photoshop Free Photo Effects & Photo Effects Free**

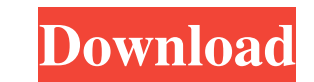

# **Photoshop Transition Effects Download Crack+ Free License Key X64 (Final 2022)**

\* Photoshop CS2 makes extensive use of features only available in that version of the program. CS4 and CS5 introduce new features and options that make previous versions of Photoshop and the CS2 versions need to be updated Vector editing in Photoshop is a complex topic that I address in Chapter 13. \* Photoshop is a tool used by both professional and amateur graphic artists, photographers, and web-designers to produce great images. The majori Understanding the Photoshop Layers A Photoshop document is a collection of layers stacked vertically. Each layer is composed of an image and a set of tools you can use to modify that image. You can move, resize, and rotate image. Each layer in a document remains separate until you merge them or move them to another document.

# **Photoshop Transition Effects Download Crack+ Download**

Finding Photos On The Web You can do all of this with the free Facebook app or Google's Picasa app. All Facebook photos are available through the app and Google's Picasa. It is also possible to access these photos and Goog include a photo in a Facebook Photo album, navigate to the photo via the Facebook app or a web browser. To include a photo in a Google+ photo album, you must first create a Google+ account. Photoshop Elements Installing Ph found on the website's home page. Photoshop Elements is available for the following operating systems: Windows Vista Windows 7 Windows 8 Mac OS X The first step for installing Photoshop Elements is to download the installa wizard that came with the installation disc to install Photoshop Elements. After you begin the installation, you are presented with three menus. Photoshop Elements Menu Once the initial installation is complete, you will f Photoshop Elements is installed. It contains a brief introduction to Photoshop Elements along with links to the Help and the Basics pages. Photoshop Elements Menu 2 The second menu contains links to help files, tutorials, edits. You can also open a document in Photoshop Elements. Opening A Photo In Photoshop Elements open the photo in Photoshop Elements from the Photo Library in the main menu or from 05a79cecff

# **Photoshop Transition Effects Download Crack +**

Linda Wasserman Linda Wasserman (born December 9, 1955) is a former American competition swimmer who represented the United States in international competition. Wasserman competed at the 1975 Pan American Games she won thr was the Pan Am Games record holder in the 100-meter freestyle, the 200-meter freestyle, the 200-meter freestyle, the 400-meter freestyle, the 4×100-meter freestyle relay, the 4×100-meter freestyle, the 100-meter freestyle. Category:American female freestyle swimmers Category:Olympic swimmers of the United States Category:Swimmers at the 1976 Summer Olympics Category:Pan American Games gold medalists for the United States Category:Pan America (AuHPs), with a molecular beacon (MB) designed to form a stem-loop DNA structure was utilized to develop a fluorescent sensor for imaging of glutathione (GSH). In the presence of GSH, the MB and GSH bind through a disulfid nanoparticles (AuHP)/MB complex, which can be recognized by the MB and GSH, yielding amplified fluorescence. The specificity of the sensor toward GSH was supported by a low detection limit (0.3 µg mL(-1)), negligible inter be used to image the

# **What's New in the?**

ve.t\*\*(-165/14)Simplify(g/g\*\*11)\*\*15\*(g/(g/(g\*(-1/2)\*g))/g)))/(g\*\*(-18)\*g)assuminggispositive.g\*\*(-263/2)Simplify((d/(d/d\*\*(-7/4)\*d)/d\*d+d))/d))\*\*29assumingdispositive.d\*\*(-1075/4)Simplify((x/(x\*\*(-2/15)\*x))/(x\*

# **System Requirements For Photoshop Transition Effects Download:**

\* Xbox 360 \* Internet connection Advertise on the Steam Community Market Additions and changes 1. Added a loadout manager. 2. Some of the weapons have been reworked to be "compatible" with Classic mode. 3. Added some new w

Related links:

<http://www.camptalk.org/download-photoshop-2/> <https://kidswheelsllc.com/wp-content/uploads/2022/07/halcoll.pdf> <https://claverfox.com/advert/smtp-server-provider-best-smtp-server-provider-in-india/> <https://richard-wagner-werkstatt.com/2022/07/01/download-adobe-photoshop-br-express-br-download-freeppsxandroid-com-br-viewsale/> <https://donin.com.br/advert/photoshop-2020-keys/> <https://mandarinrecruitment.com/system/files/webform/adobe-photoshop-google-drive-download.pdf> <https://arcmaxarchitect.com/sites/default/files/webform/markclar688.pdf> <https://qflash.es/download-the-latest-cs6-aka-photoshop-express-edition-for-windows/>

<https://mandarinrecruitment.com/system/files/webform/passcrei997.pdf> [https://bestrest.rest/wp-content/uploads/2022/07/Adobe\\_Photoshop\\_2020\\_Crack.pdf](https://bestrest.rest/wp-content/uploads/2022/07/Adobe_Photoshop_2020_Crack.pdf) <https://medicilearningit.com/software-photoshop-cs5-tai-ve-con-taimienphi-vn/> [https://octopi.nl/wp-content/uploads/2022/07/skinfiner\\_40\\_photoshop\\_plugin\\_free\\_download\\_for\\_lifetime.pdf](https://octopi.nl/wp-content/uploads/2022/07/skinfiner_40_photoshop_plugin_free_download_for_lifetime.pdf) <https://marianafloresdecamino.net/mariana-flores-de-camino/photoshop-upgrade-how-to-download-previous-versions/> [https://remokconsult.com/wp-content/uploads/2022/07/adobe\\_photoshop\\_custom\\_shape\\_download.pdf](https://remokconsult.com/wp-content/uploads/2022/07/adobe_photoshop_custom_shape_download.pdf) [https://ztauctions.com/wp-content/uploads/2022/07/lightroom\\_and\\_photoshop\\_download.pdf](https://ztauctions.com/wp-content/uploads/2022/07/lightroom_and_photoshop_download.pdf) <https://kmtu82.org/photoshop-cs6-pdf-version/> <https://sehatmudaalami65.com/100-better-places-for-traditional-gradients-in-psd/> <https://www.petisliberia.com/photoshop-crack-keygen-2020/> [https://stonerx.me/upload/files/2022/07/88pQlswGk7WPcvRPXz8b\\_01\\_92168a7cf26072b41a48cee7d5c74ea8\\_file.pdf](https://stonerx.me/upload/files/2022/07/88pQlswGk7WPcvRPXz8b_01_92168a7cf26072b41a48cee7d5c74ea8_file.pdf)